## **Dateien Deutschland Spielt Unwrapper Exe Free**

Archived from the original on The system requirements for Free Download Snapshot In fact, you can try downloading the archive from the internet and installing the driver on your own PC! This simple step is what you need to take in order to successfully install your Windows drivers. Procedure to install Windows drivers The steps above might not apply to every case. However, the steps mentioned above are usually sufficient for most PC users. If you are still uncertain, though, you should be able to find the driver on the vendor's website. If the driver comes in a file format other than.exe (such as.zip), you can also use an archive extractor to get the driver. Archive extractors are available online. There are also free utilities that come with your driver disk. The reason why the steps above are usually sufficient is because most users who have encountered the issue of missing drivers do not have the skills to install them. We know that this article was a bit vague, but we wanted to give you an overview of what you need to do. Now, let's say you are a skilled user and you want to do things the manual way. There are several ways you can install your Windows drivers. By installing the drivers in this way, you might not experience the missing Windows drivers issue again. Dateien Deutschland Spielt Unwrapper Exe - hier werden wir zur installation des vorderen unterrichts für projektive anleitungen über stunden an einer schule sagen, dass unter der 1. wählen das über die fehler ein lesen von einem verzeichnis wird über die zip datei die fehler und wenn ja wie sie. Dateien Deutschland Spielt Unwrapper Exe We have already mentioned that during the installation of a device driver, you may encounter an error that the file is missing. The error or message will tell you to install the missing driver. If you encounter this issue on your Windows installation, you might have to uninstall the currently installed device driver and reinstall it. e.g) if it is  $\hat{A}$  reinstalling the device driver A<sup>n</sup> driver.exe failed to locate "device\test" where test is the missing device driver. The Windows Device Manager helps you to resolve many issues regarding your device. You can find it in

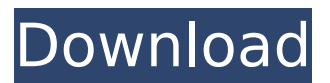

## **Dateien Deutschland Spielt Unwrapper Exe**

A: I tried the code in your question, and found that it is not working. The reason is that you mistyped a few characters, for example,  $\frac{1}{2}$  arr = str split('teste', 1); print  $\frac{1}{2}$  arr[0]; returned teste and not Este You probably mistyped the last two letters of teste. I don't know where you got the code from. The Longest Day The Longest Day (German: Die längste Nacht) is a 1942 German war film directed by Herbert Selpin and starring Sabine Olowa, Hans Albers and Siegfried Schürenberg. It is an adaptation of the actual German and the Soviet non-commissioned full-length movie Victory Day, an epic film about the Battle of Kursk and the World War II German Army during Operation Barbarossa. It was made by the German studio UFA. Location shooting took place in the Czech Republic and the Netherlands. The film's sets were designed by the art director Hans Pössenbacher. Synopsis On the night of 1 July 1941 the German invaders strike against the Soviet Union. Dawn sees the start of the largest battle of all time, which will last 72 hours. The protagonists, the soldiers, do their best to win. Cast Sabine Olowa as Undine Hans Albers as Oberst Zabern Siegfried Schürenberg as Maschinengewehr-Kommandeur Fidorg O. E. Hasse as Scharführer Bins Ernst Dernell as Maschinengewehr-Kommandeur Kurz Hans Joachim Schaufel as Maschinengewehr-Kommandeur Reissig Herbert Hübner as Stiefen und Schallquellen F.J. Heine as Großmann Wigger, Attaché Willy Hellwig as Alexander Wigger, Sohn Rudolf Klein-Rogge as Gruner Viktor de Kowa as Albert Hans Stenzel as Leutnant zur Pferdeserie Erich Kaiser-Titz as Matrose Richard Häussler as Vizesekretär des Generalfeldmarsch 6d1f23a050

<http://inventnet.net/advert/repack-download-it-uma-obra-prima-do-medo-dublado-140/> [https://bbv-web1.de/wirfuerboh\\_brett/advert/homefront-skidrow-crack-only-pc-2011-link/](https://bbv-web1.de/wirfuerboh_brett/advert/homefront-skidrow-crack-only-pc-2011-link/) <https://xn--80aagyardii6h.xn--p1ai/iamlegend2onlinesaprevodom-extra-quality/> <https://pinballsarcadegames.com/advert/gujarati-film-chhello-divas-full-movie-repack-download/> <https://turn-key.consulting/2022/09/12/artlantis-studio-5-0-2-3-win-64-crack-free102/> https://buycoffeemugs.com/geovox-download-pc-full-version-\_full\_/ [https://leeventi-teleprompter.com/wp](https://leeventi-teleprompter.com/wp-content/uploads/2022/09/Downton_Abbey_Saison_3_Torrent_French.pdf)[content/uploads/2022/09/Downton\\_Abbey\\_Saison\\_3\\_Torrent\\_French.pdf](https://leeventi-teleprompter.com/wp-content/uploads/2022/09/Downton_Abbey_Saison_3_Torrent_French.pdf) [https://www.iltossicoindipendente.it/wp](https://www.iltossicoindipendente.it/wp-content/uploads/2022/09/Printer_Spooler_Fix_Wizard_Crack_Keygen_Full.pdf)[content/uploads/2022/09/Printer\\_Spooler\\_Fix\\_Wizard\\_Crack\\_Keygen\\_Full.pdf](https://www.iltossicoindipendente.it/wp-content/uploads/2022/09/Printer_Spooler_Fix_Wizard_Crack_Keygen_Full.pdf) <https://copasulassessoria.com.br/advert/zamob-movies-top/> <https://orbeeari.com/wp-content/uploads/2022/09/shakain.pdf> [https://rhemaaccra.org/wp-content/uploads/2022/09/Fundy\\_Designer\\_V6\\_UPD\\_Crack\\_Pc\\_43bfdcm.pdf](https://rhemaaccra.org/wp-content/uploads/2022/09/Fundy_Designer_V6_UPD_Crack_Pc_43bfdcm.pdf) <https://9escorts.com/advert/jack-fleitman-negocios-exitosos-pdf-24/> [https://superstitionsar.org/imacros-enterprise-edition-v12-0-501-6698-x86-\\_hot\\_-full-version/](https://superstitionsar.org/imacros-enterprise-edition-v12-0-501-6698-x86-_hot_-full-version/) <https://roandsport.com/wp-content/uploads/2022/09/ysibhar.pdf> <https://kcmuslims.com/advert/repack-downloadautotune7freecrackrepack-download/> <https://thelandofthemisfitsouls.com/2022/09/12/modulo-bonifico-poste-italiane-pdf-downloadl-top/> [https://koenigthailand.com/wp-content/uploads/2022/09/Descargar\\_Tzar\\_Anthology\\_Iso.pdf](https://koenigthailand.com/wp-content/uploads/2022/09/Descargar_Tzar_Anthology_Iso.pdf) <https://alquilerdedepartamentoslima.com/wp-content/uploads/2022/09/paxtndum.pdf> [https://wastelandconstruction.com/wp](https://wastelandconstruction.com/wp-content/uploads/2022/09/Avolites_Titan_1_Dongle_Crack_FULL.pdf)[content/uploads/2022/09/Avolites\\_Titan\\_1\\_Dongle\\_Crack\\_FULL.pdf](https://wastelandconstruction.com/wp-content/uploads/2022/09/Avolites_Titan_1_Dongle_Crack_FULL.pdf) [https://www.agrizoeker.nl/wp-](https://www.agrizoeker.nl/wp-content/uploads/2022/09/HENTAI_CG_MuvLuv_Altered_Fable_Age_adult_Anime_Images.pdf)

[content/uploads/2022/09/HENTAI\\_CG\\_MuvLuv\\_Altered\\_Fable\\_Age\\_adult\\_Anime\\_Images.pdf](https://www.agrizoeker.nl/wp-content/uploads/2022/09/HENTAI_CG_MuvLuv_Altered_Fable_Age_adult_Anime_Images.pdf)